## QUESTION BANK COMPUTER AIDED DESIGN

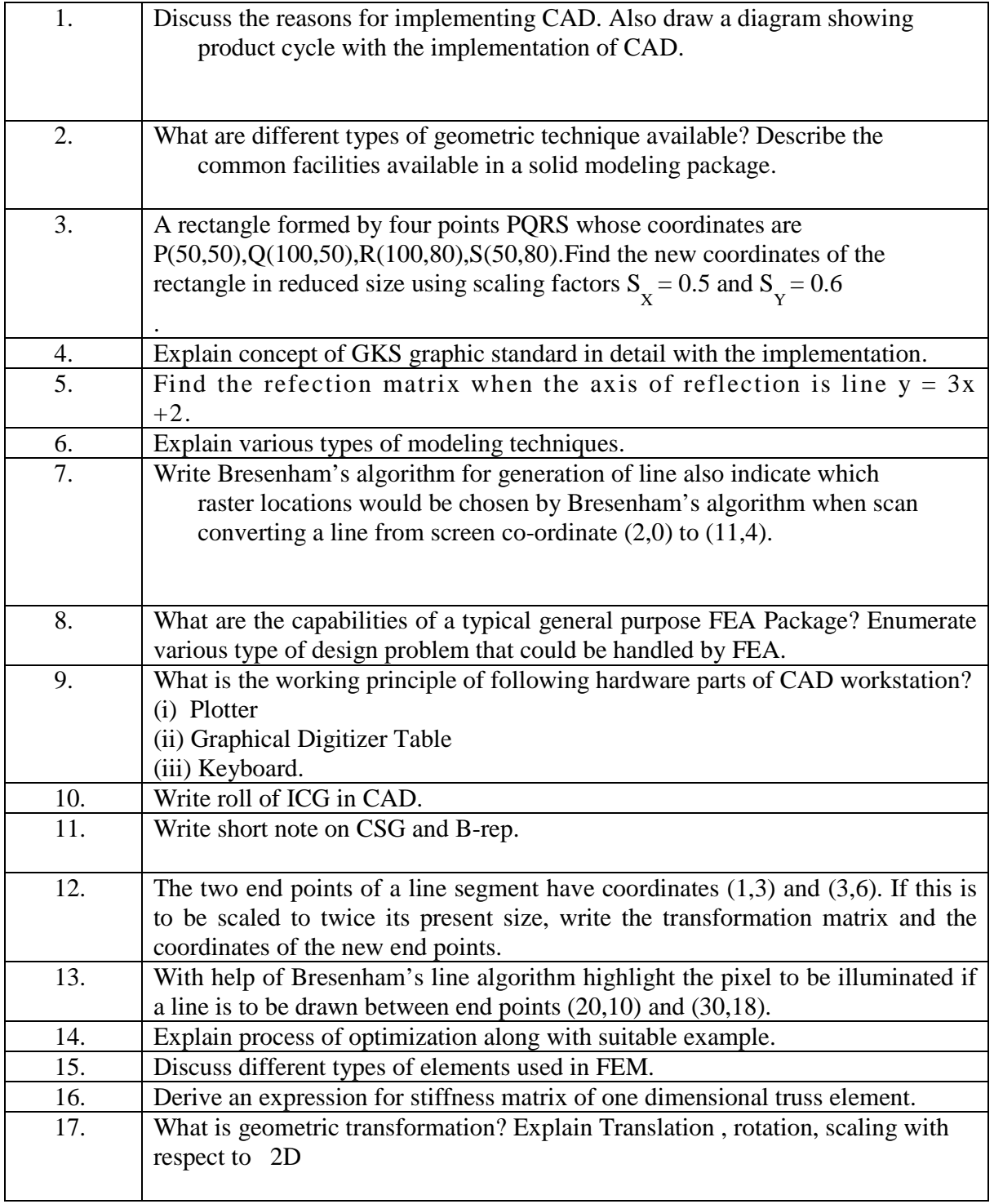

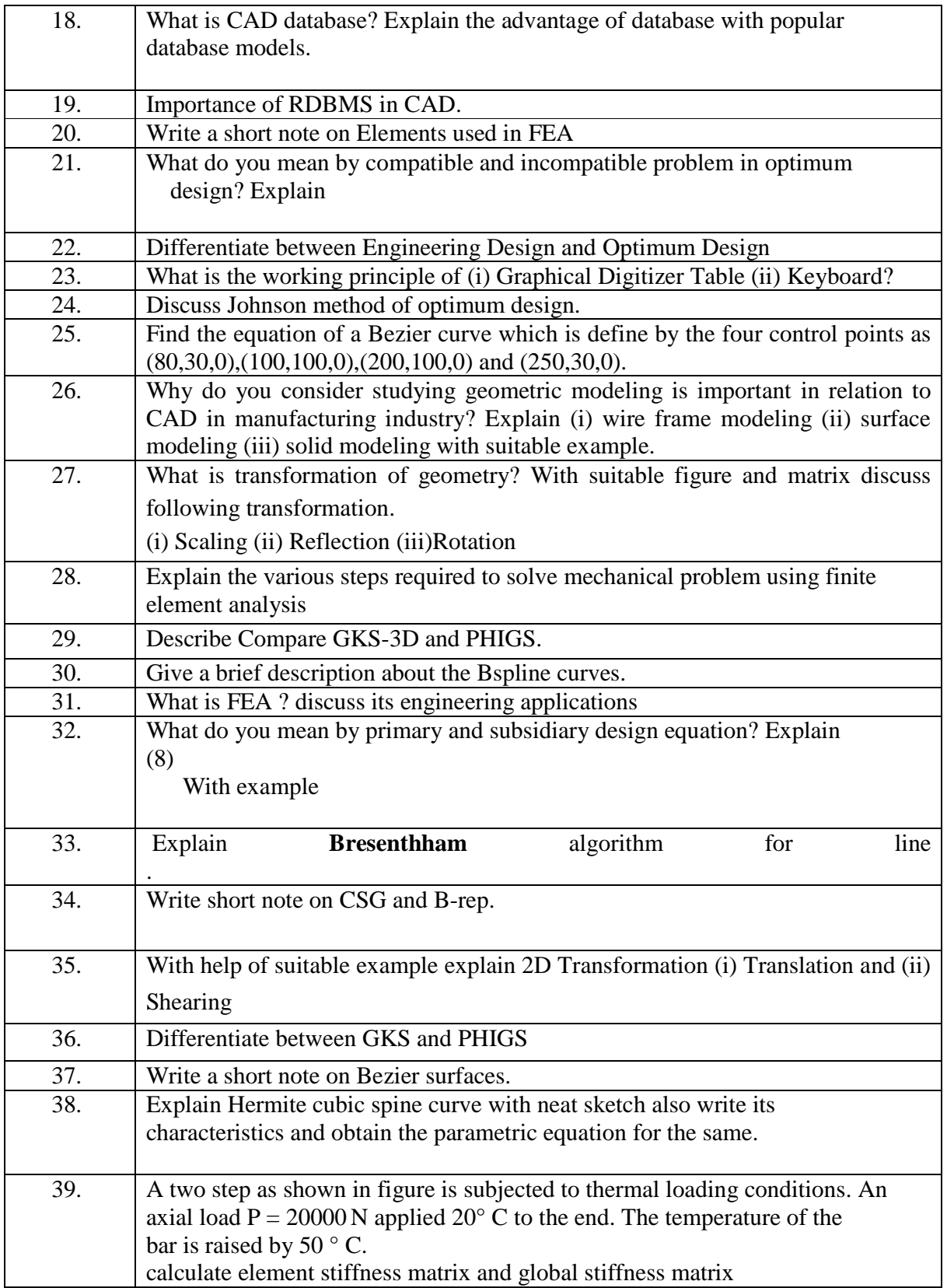

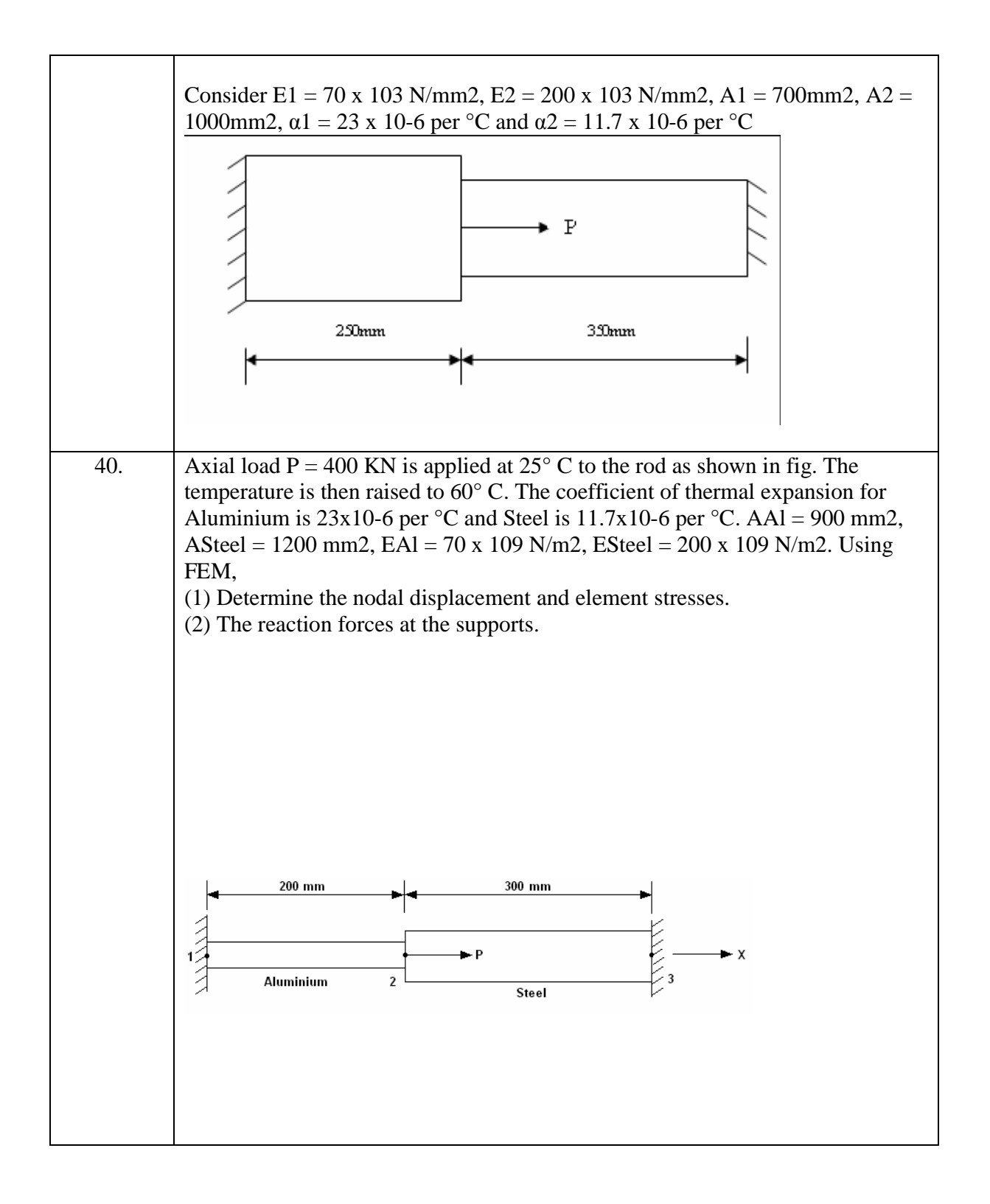